VisualBasic DataCombo DataList PDF

https://www.100test.com/kao\_ti2020/137/2021\_2022\_VisualBasi\_c9 7\_137523.htm DataCombo DataList DataCombo DataList

 $\frac{a}{\sqrt{a}}$  , where  $\frac{b}{\sqrt{a}}$  is the set of  $\frac{1}{\sqrt{a}}$ .

 $\epsilon$ 

DataList

 $\mathcal{Z}$ 

DataList

 $(State)$ 

 $DataCombo$   $"$ DataCombo DataList "

DataList DataCombo enterprise DataCombo

DataList

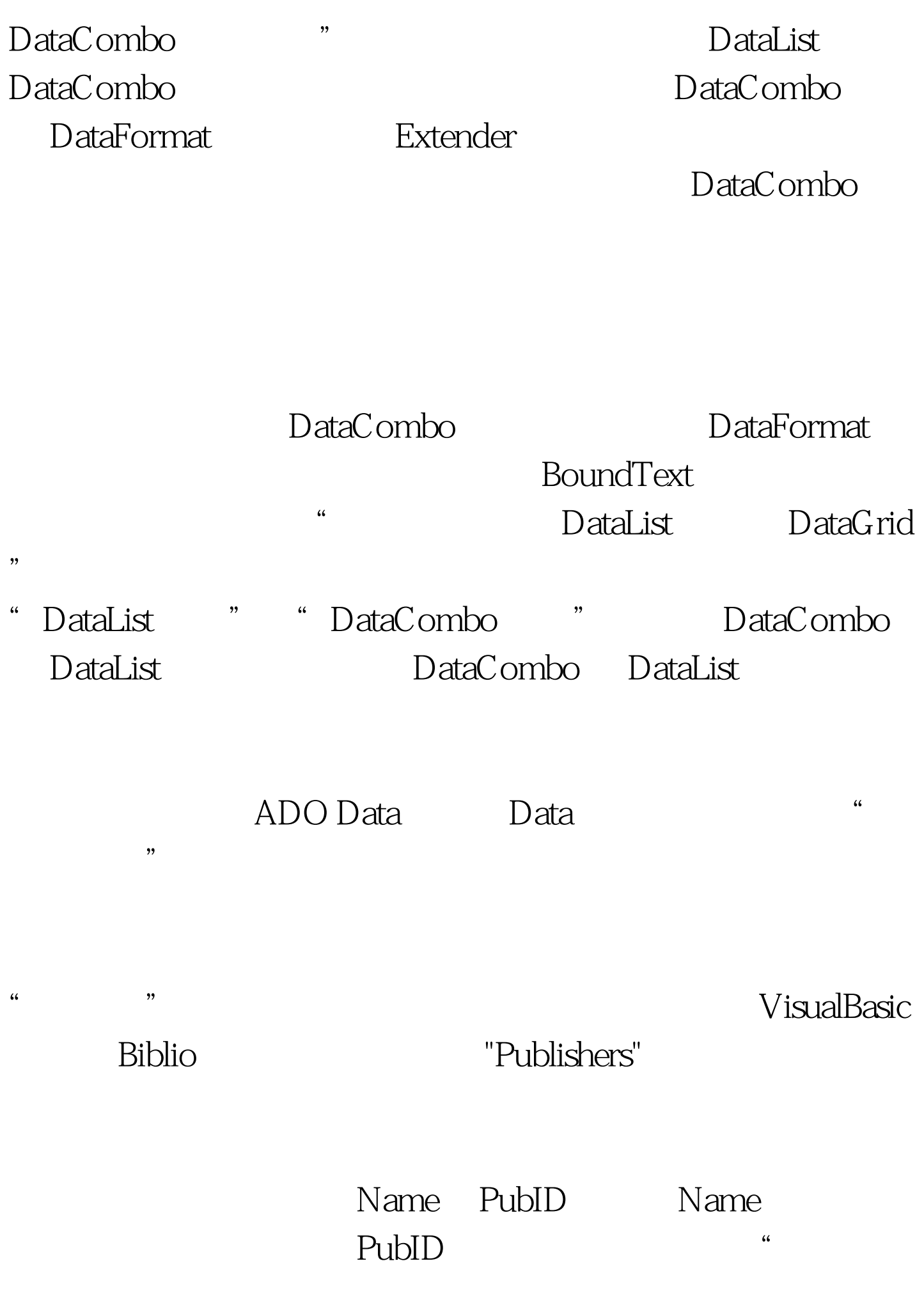

## where  $\mathbf{Tiltles}^n$

 $\overline{\text{ISBN}}$ 

"PubID"

Publishers

DataList DataCombo

DataList DataCombo

Publishers **DataList DataCombo** PubID Titles "Bubing Titles " RowSource Publishers DataSource Titles **DataField ListField** BoundColumn Data extensive proposal combo extensive parameters  $D$  at a Combo  $D$ ListField

BoundColumn Publishers

Title **Title Rubishers** Publishers PubID  $\mathop{\rm Pubi}\nolimits{\rm D}$ 

DataField Titles PubID

DataList DataCombo

DataSource

RowSource **Exercise RowSource RowSource Exercise RowSource** BoundColumn

ListField

ListField BoundColumn BoundColumn ListField DataCombo

 $100Test$ www.100test.com

用程序,请参阅"创建一个简单的 DataCombo 应用程序"。